# Loops Part 01

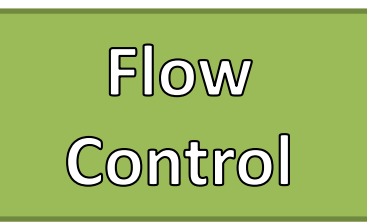

- Flow of control is the order in which a Flow Chart Example program performs actions.
- A **branching statement** chooses between two or more possible actions.
- A **loop statement** repeats an action until a stopping condition occurs.
- Flow Charts diagram the flow of a program
	- Boxes are Statements
	- Diamonds are Decisions
		- True branch
		- False branch
	- Arrows indicate the flow of statements and decisions
	- Pseudocode is mostly used

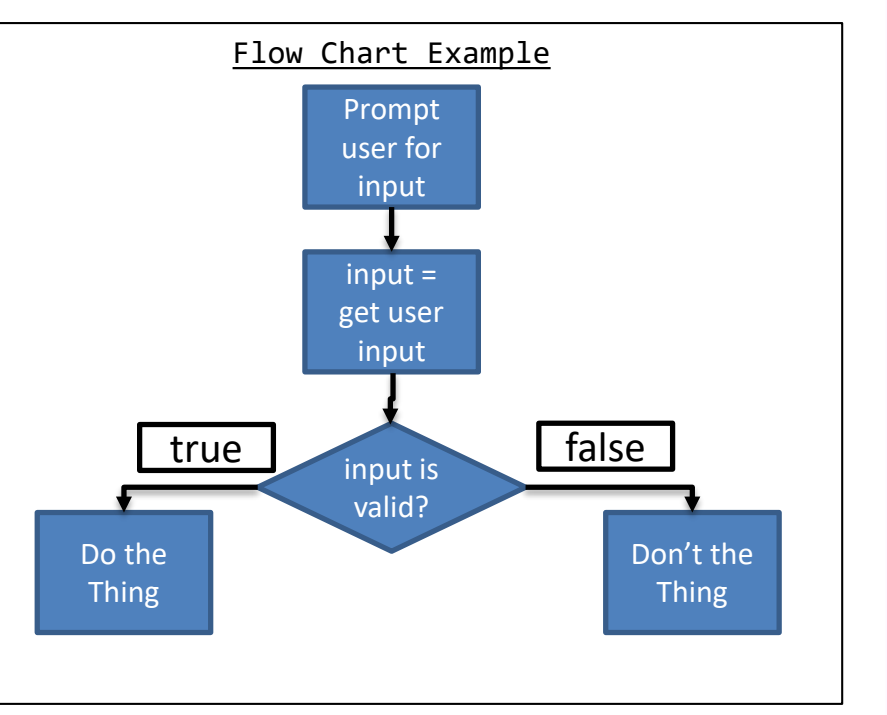

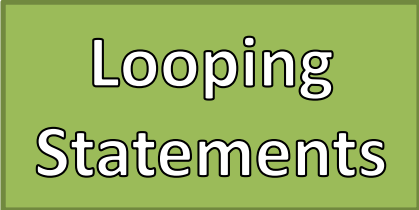

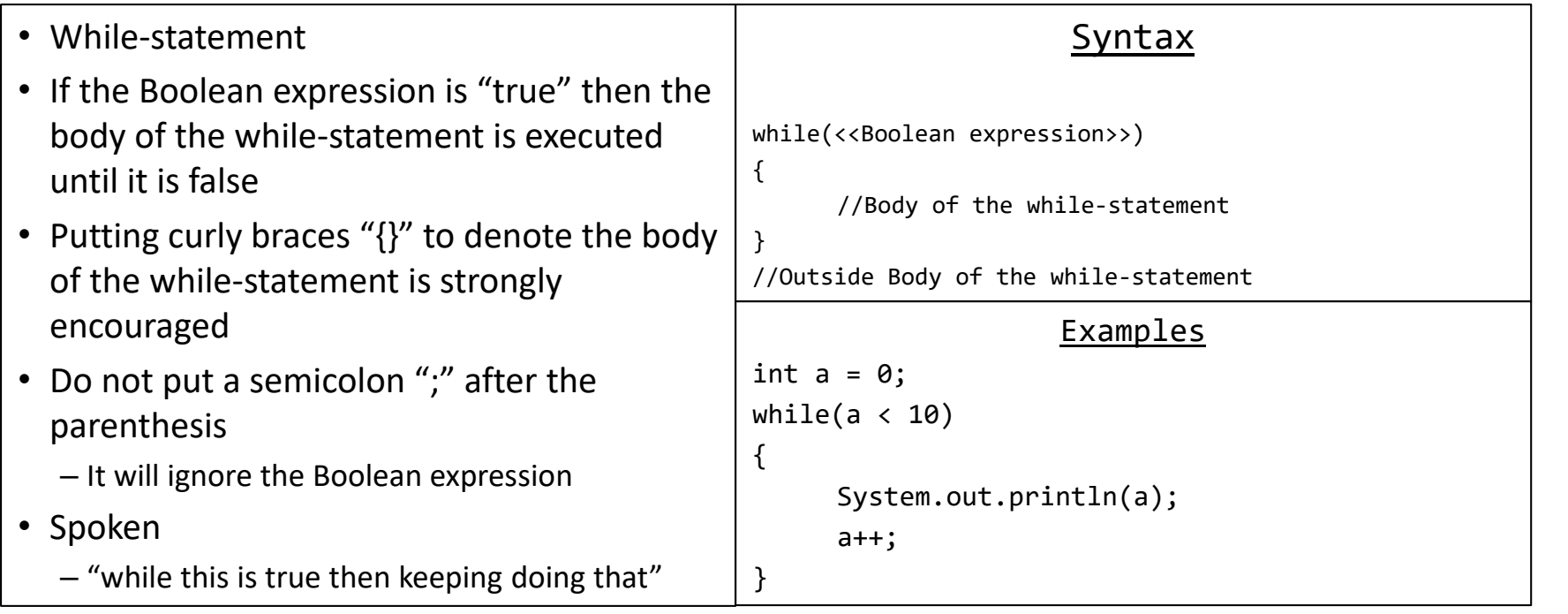

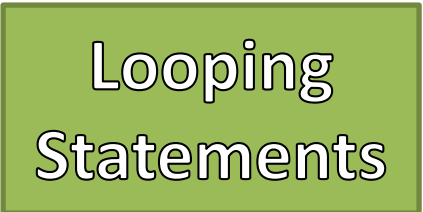

```
while(<<Boolean expression>>)
{
    //Body of the while-statement
}
//Outside Body of the while-
statement
```
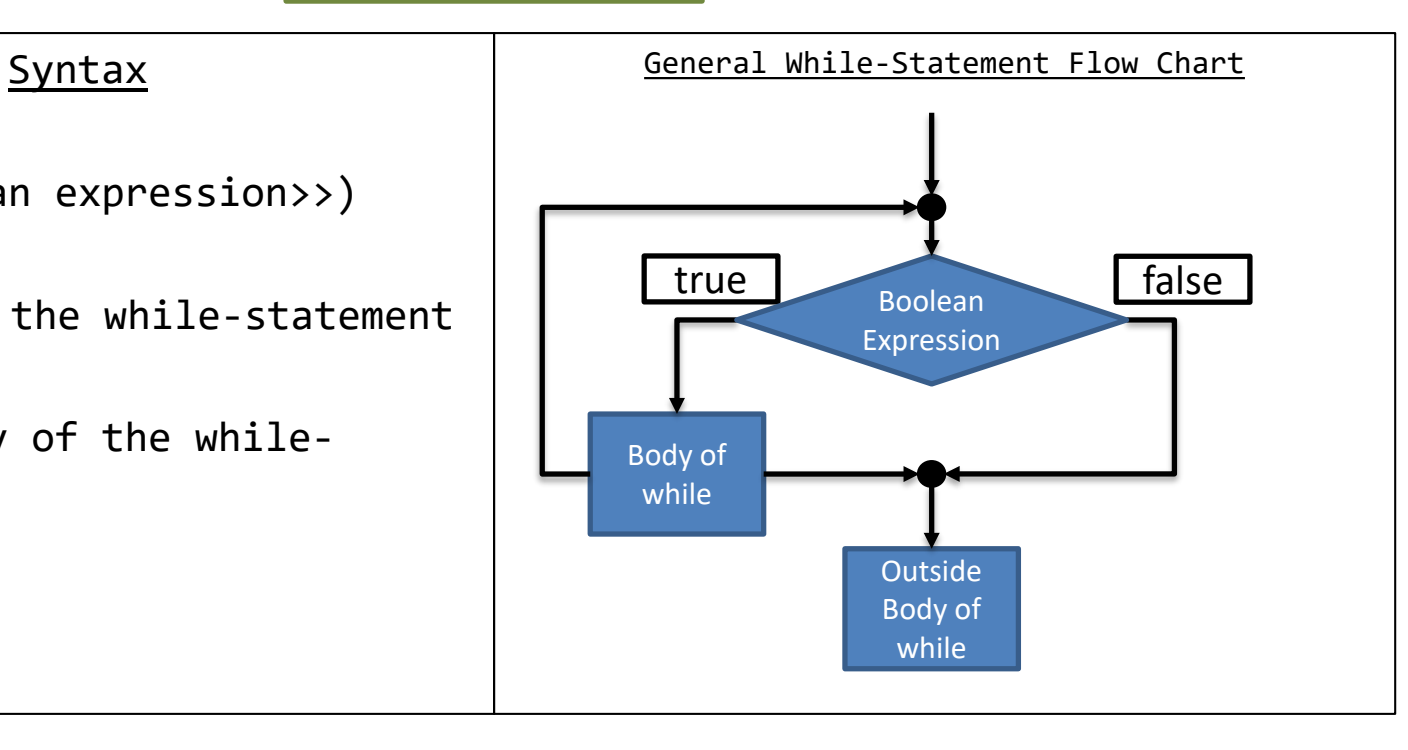

## Example

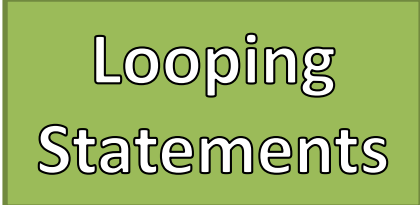

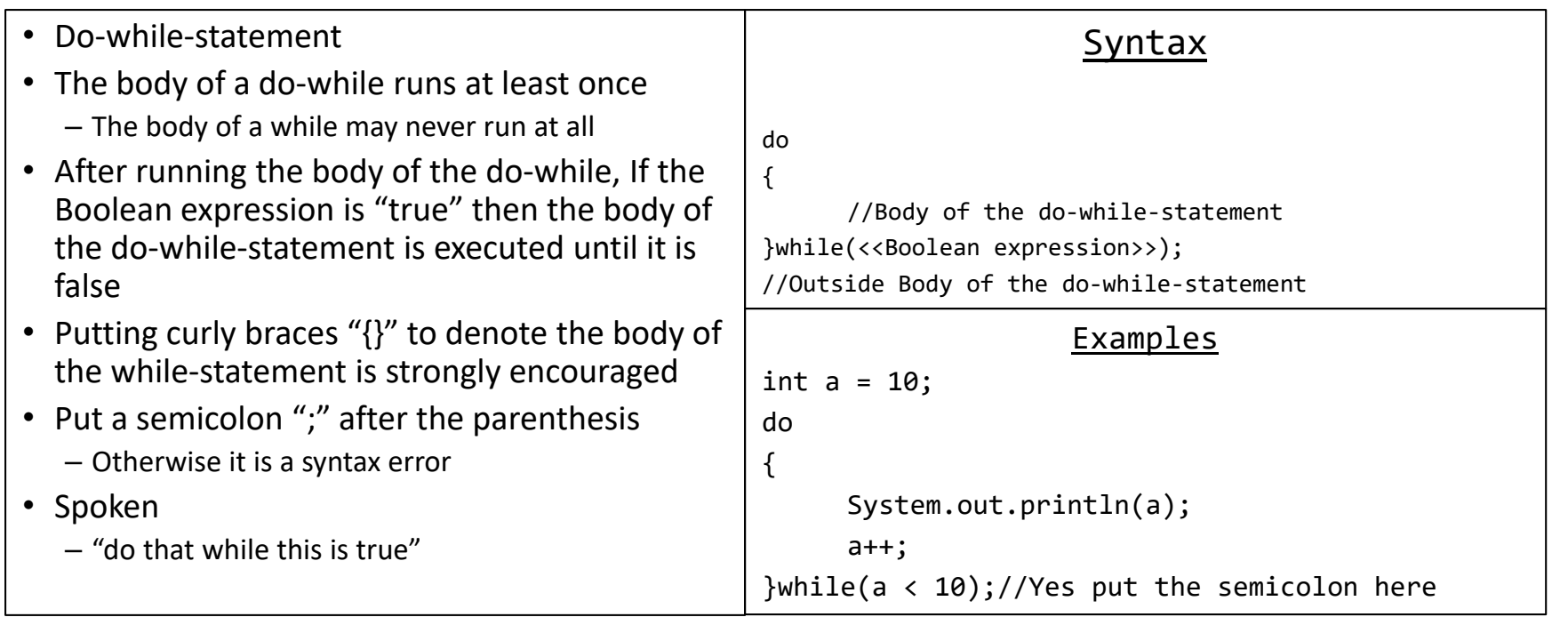

do

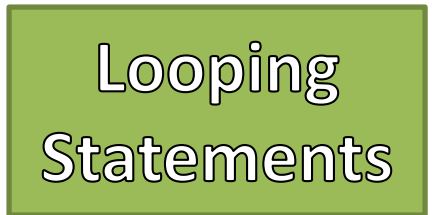

{ //Body of the do-while }while(<<Boolean expression>>);

//Outside Body of the do-while

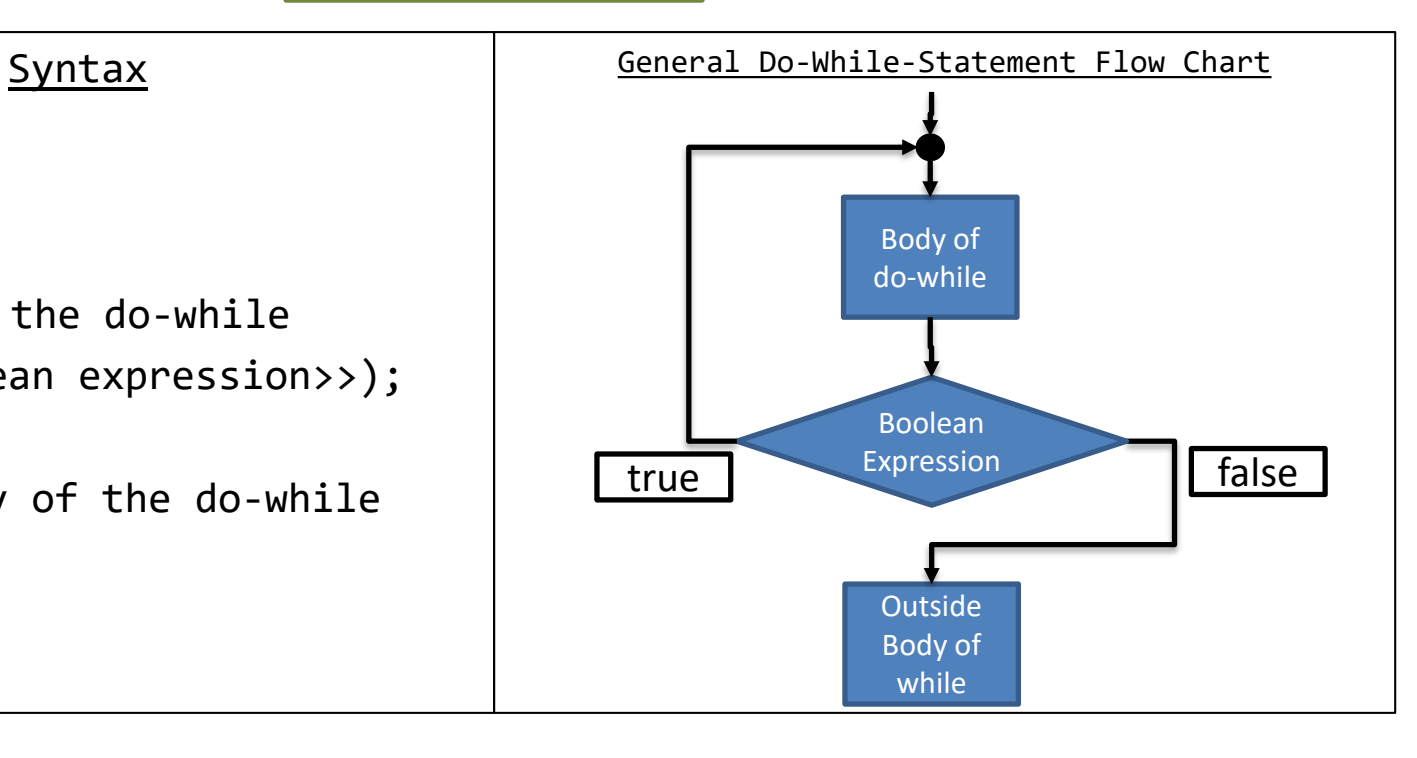

## Example

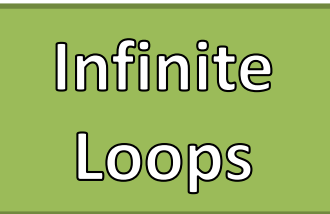

- Loop's Boolean expressions must eventually evaluate to "false" • If this does not happen it creates a logic
- error called an "Infinite Loop"
- The body of the loop keeps running until the program is terminated
- Common Causes
	- Off by one errors
	- Incorrect bounds
	- Round off Errors
- Floating point types (float and double) should use " $\leq$ " or " $\geq$ " instead of " $=$ "

```
Example
int a = 10;
while(a > 0)
{
     System.out.println(a);
     a++;
}
//Another Example
double j = 10.0;
while(j != 0.0)
{
     j = 0.1;
     System.out.println(j);
}
```
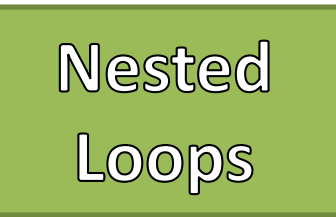

- Loops can be nested within the body of another loop
	- Much like branching statements
- Loops looping other loops can be full of logic errors

```
Syntax
while(<<Boolean expression 01>>)
{
    while(<<Boolean expression 02>>)
     {
          …
     }
}
//Do-while can also be substituted
```
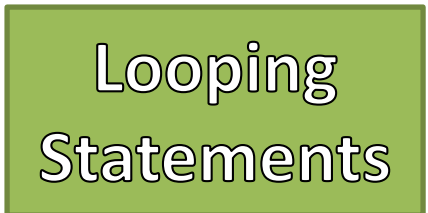

```
while(<<Boolean expression 01>>)
{
    while(<<Boolean expression 02>>)
     {
         //Body of inner while
     }
     //Rest of body of outer while
}
//Outside outer while
```
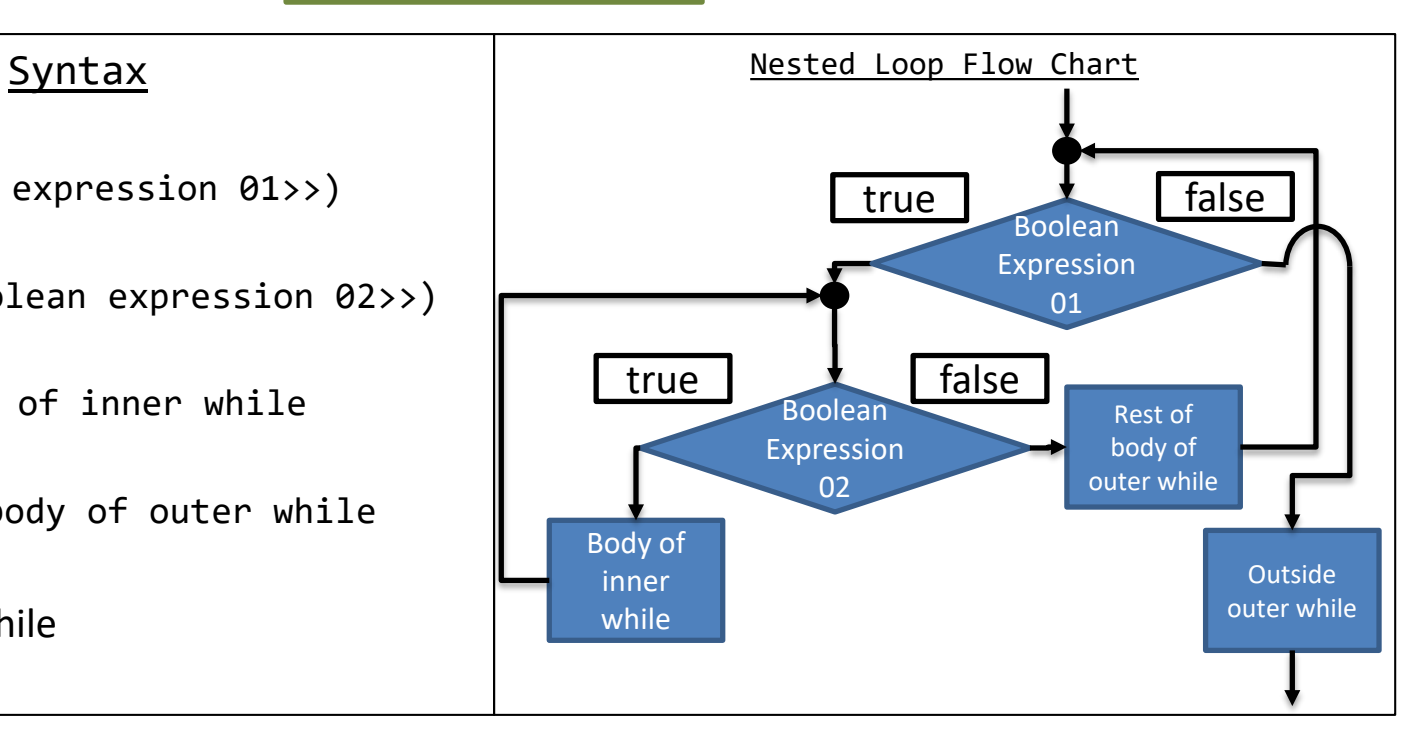

## Example